## **MODULO HARDWARE Y SOFTWARE EJERCITACION PRÁCTICA**

- **1-** Explica el termino **HARDWARE**..................................................................................................................................................... ................................................................................................................................................................. **2-** Explique el termino
- **SOFTWARE** ...............................................................................................................................................
- ..................................................................................................................................................................... **3-** Responda: ¿PARA QUE SIRVE UNA COMPUTADORA?
- **4-** ¿Cuántas Memorias tiene una computadora?, ¿Para que sirven cada una de ellas?.
- **5-** ¿A qué se llaman Periféricos?. Complete el siguiente cuadro, según la clasificación de los mismos:

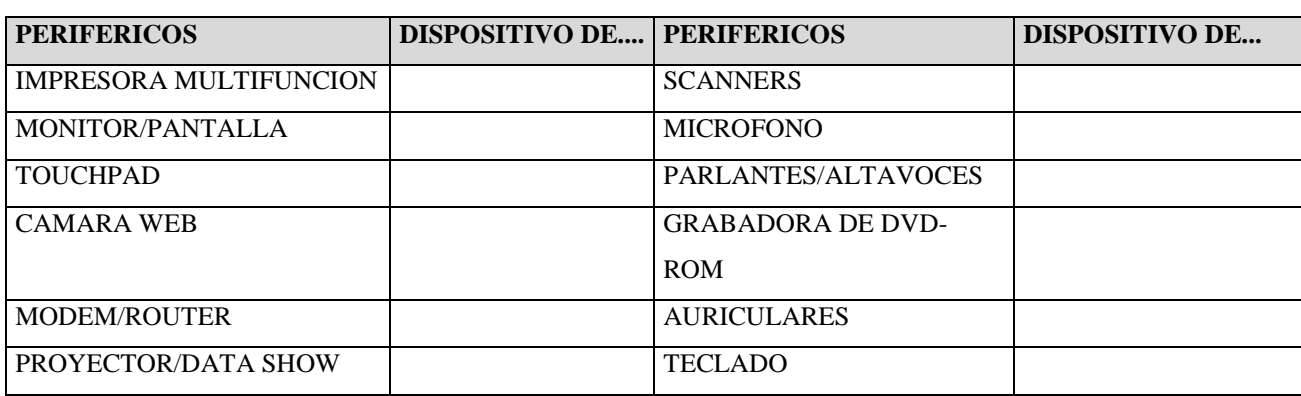

**6-** Escriba dos ejemplos de soportes de información que se agrupen en la siguiente categoría:

MEDIOS MAGNETICOS..................................... MEDIOS ÓPTICOS ………………….................………

MEDIOS PORTATILES ...................................................................................................................................

**TEMA: EQUIPO INFORMATICO:** Lea el siguiente recorte publicitario de un equipo informático, y describa:

**a. TIPO DE COMPUTADORA……………………………………………………………. b. MARCA CPU…………………………………………………………………………….. c. PERIFERICOS DE ENTRADA………………………………………………………………………... d. PERIFERICOS DE SALIDA…………………………………………………………………………… e. PERIFERICOS MIXTOS……………………………………………………………………………….. f. SOPORTES de ALMACENAMIENTO ………………………………………………………………… g. CAPACIDAD DE MEMORIA DE USUARIO …………………………………………………………. h. CAPACIDAD DE HD…………………………………………………………………………………… i. TIPO DE CONECTIVIDAD………………………………………………………………………….. j. SISTEMA OPERATIVO……………………………………………………………………………….**